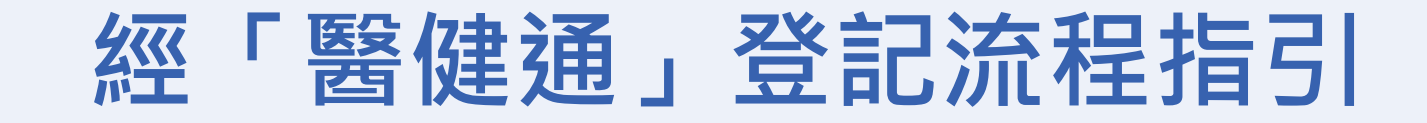

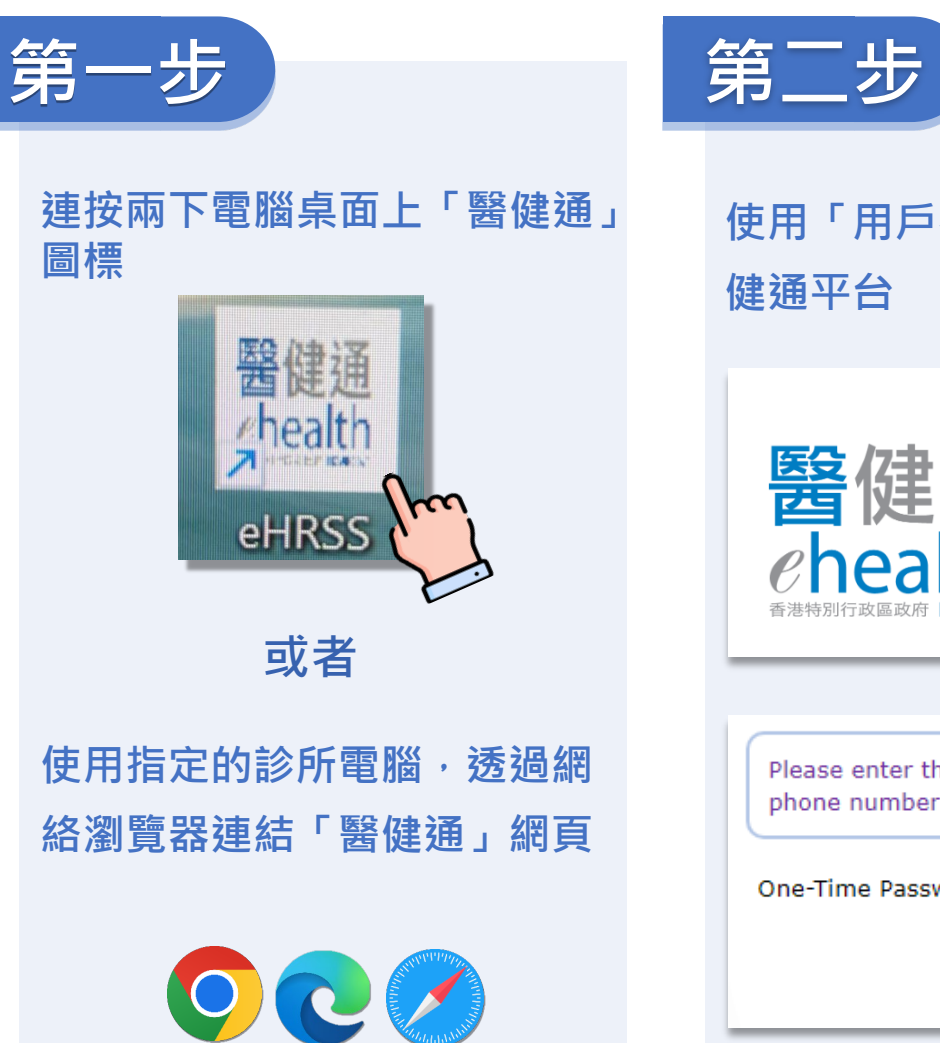

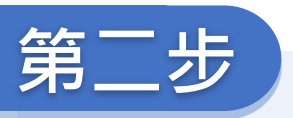

**使用「用戶名稱」和「一次性密碼」登入醫 健通平台**

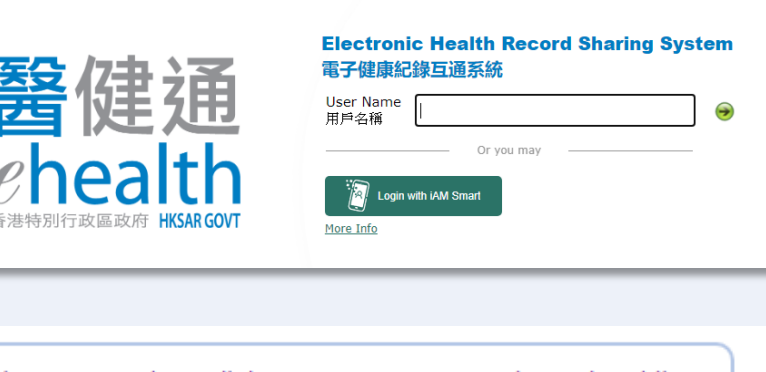

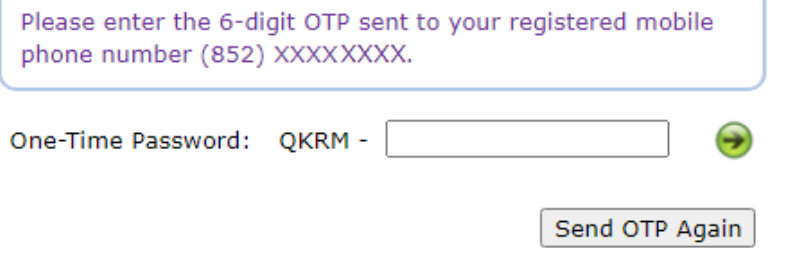

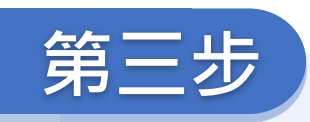

## **點撃「CDCC Pilot Scheme – Doctor Enrolment」**

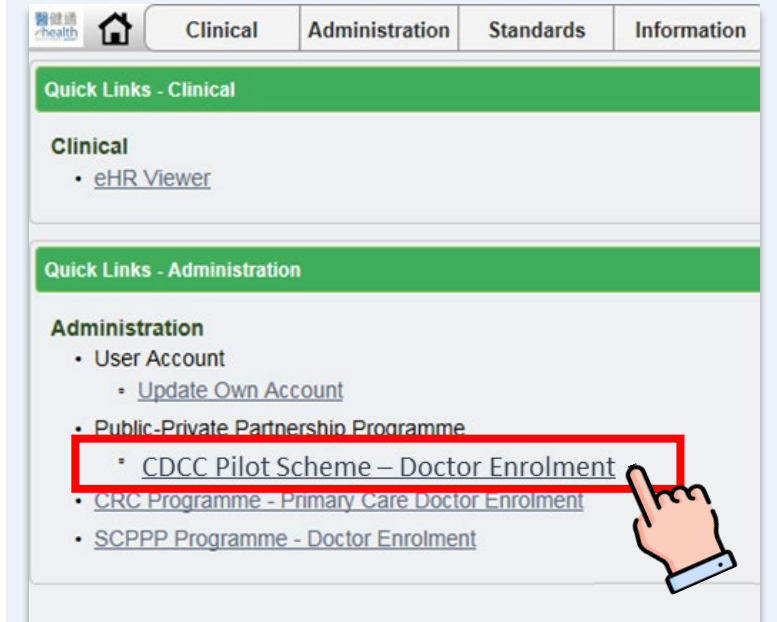